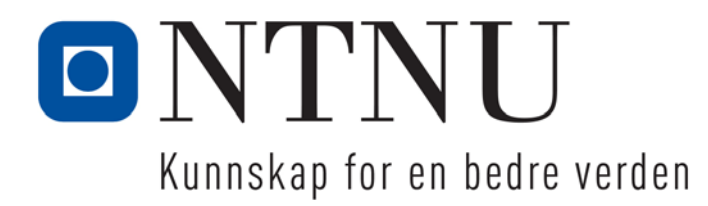

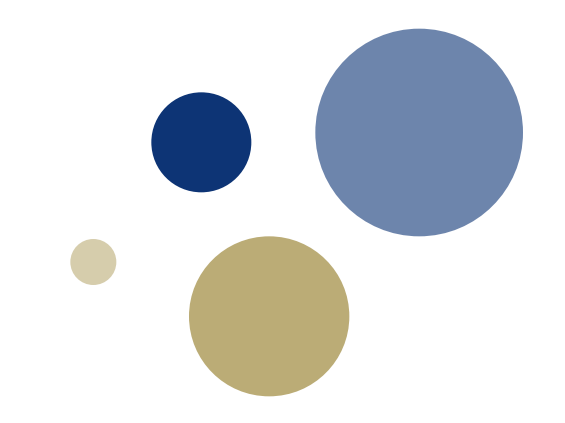

#### **TDT4110 Informasjonsteknologi, grunnkurs Uke 35 Introduksjon til programmering i Python**

Professor Guttorm Sindre Institutt for datateknikk og informasjonsvitenskap

# **Læringsmål og pensum**

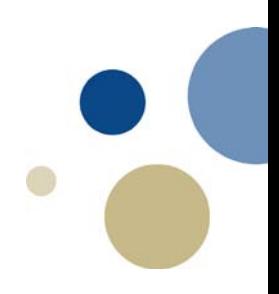

#### • Mål

- Lære om programmering, hva er et program?
- Lære å designe et program
- Lære å bruke Python
- Lære om programmeringsomgivelse, skript, prompt, variabler
- Pensum for dagens forelesning
	- Starting out with Python, chapter 1, 2.1, 2.7

# **Hva er programmering?**

- Programmere: fortelle datamaskinen hva den skal gjøre.
	- Vi bruker et programmeringsspråk for å gjøre dette
	- Python er et programmeringsspråk
- Før en datamaskin kan kjøre et program, må programmet oversettes til maskinkode.
	- Maskinkode er et språk som prosessoren forstår
	- Programmet som oversetter programmeringsspråket til maskinkode kalles kompilator, tolker eller oversetter.

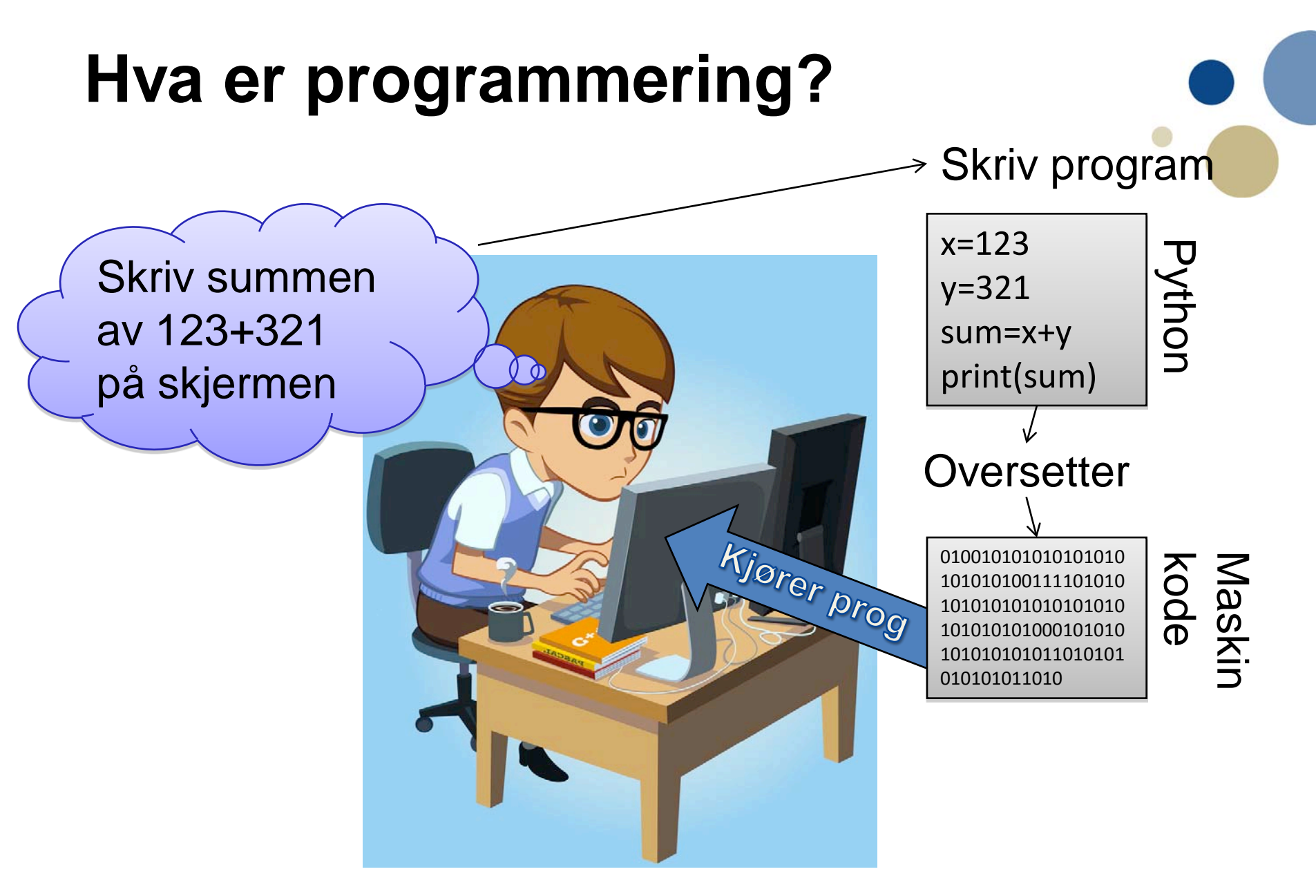

## **Hva er et program?**

- Program: en oppskrift
	- instruksjoner som forteller en datamaskin hva den skal gjøre.
- Et program kan bestå av instruksjoner som:
	- Oppretter (deklarerer) og gir verdier til (tilordner) variabler
	- Evaluerer og regner på variabler
	- Gjør valg
	- Utfører ulike operasjoner
		- f.eks. viser grafikk, spiller av lyd
		- tar imot data fra brukeren
		- tar imot data fra sensorer
	- Osv.

# **Hvordan et program fungerer**

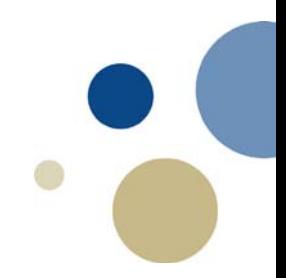

- Programmer utføres linje for linje
	- altså ei linje av gangen
	- viktig å forstå etter hvert som vi lanserer avanserte programmer
- Vi snakker gjerne om en *programpeker* som flytter seg nedover linje for linje i programmet.
	- Det som står øverst *skjer* først!
- Det er også mulig å lage parallelle programmer
	- Utfører flere programsetninger samtidig
	- Ikke tema for dette kurset, kan læres senere
		- TDT4200 Parallelle beregninger

#### **Illustrasjon av programkjøring**

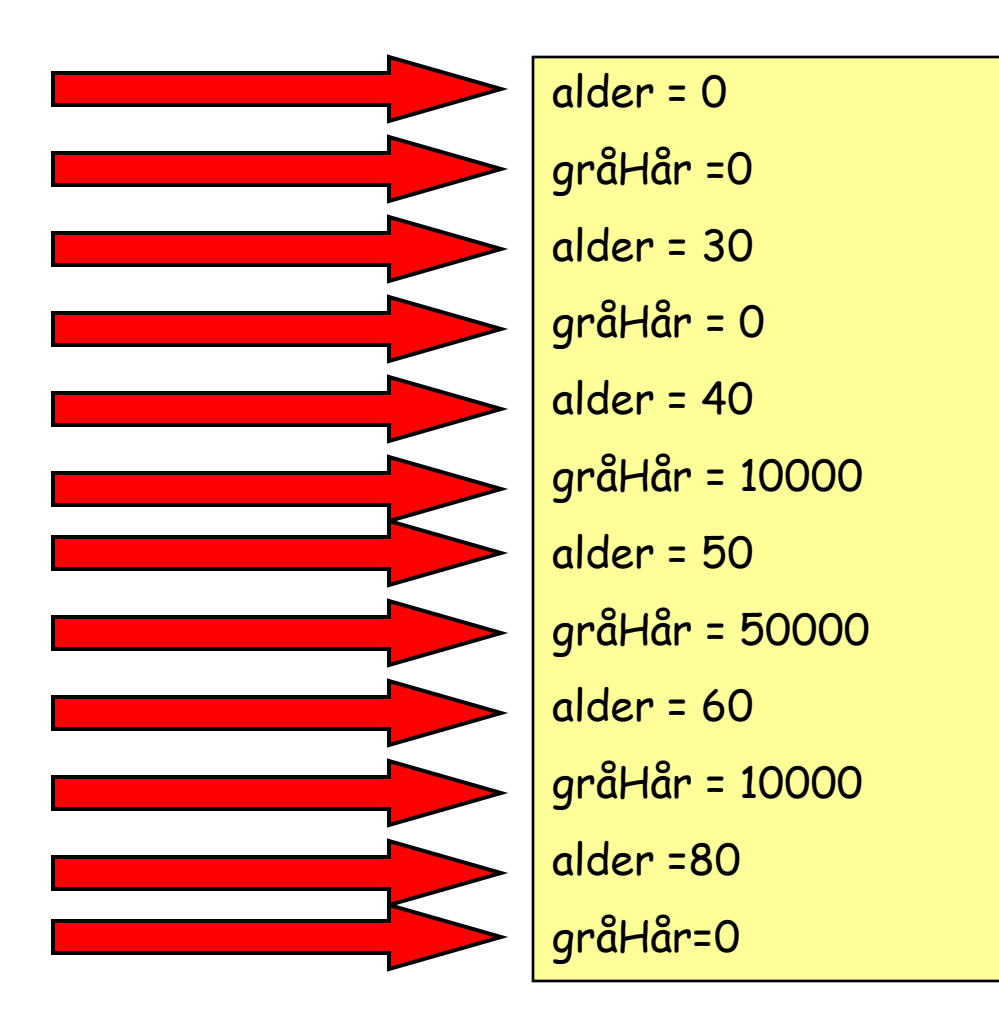

# **Installering av Python**

- Python kan lastes ned fra www.python.org/download
- Velg versjon 3.4.x av Python og riktig operativsystem (Windows, Mac OS X eller Linux)
	- Gjør en standard installasjon
- Start Python ved å klikke på IDLE i Python katalogen
	- Windows fra Start-menyen
	- Mac fra Application/Programmer
- Kan også kjøre Python fra et unix/dos-skall ved å skrive kommandoen "python"
	- Sjekk at du kjører Python 3.4, ikke Python 2.7!

# **Programmering i Python**

- Python kan programmeres på følgende måter:
	- Interaktiv modus:
		- Skriv en og en instruks i en tolker i Python-programmet
	- Lage Python programmer:
		- Skriv tekstfil med Python-kommandoer i teksteditor
		- Bruk Python-programmet til å
			- oversette ditt program til maskinkode
			- kjøre programmet ditt

#### **Interaktiv modus**

- Skriv en linje med en kommando og få direkte respons
- Fungerer nesten som en kalkulator
- I interaktiv modus huskes alle varabler som brukes
- Får feilmelding hvis du har skrevet noe feil
- Startes ved å åpne IDLE eller starte "python"
	- Programmeringen foregår i et såkalt "shell" (skall)
- Egner seg ikke til å skrive store programmer!

## **Python som kalkulator**

- Prompt viser hvilket program du kjører og hvor du kan skrive kommandoer
- De fire regneartene skrives: +  $-$  \* /
- Kommatall må angis med punktum, eks: 5.82
- Heltallsdivisjon skrives: //, eks 5//2 gir 2
- Rest fra divisjon skrives: %, eks 5%2 gir 1
- Eksponentiering (potens): \*\*, eks  $5^4$  angis  $5***4$
- Parentes brukes for å sikre korrekt utregning
	- (2+5)\*7 betyr ikke det samme som 2+5\*7

## **Lage Python programmer**

- Skriver et program med mange kommandoer i en teksteditor. Lagrer programmet med etternavn .py
- Må kjøre programmet ved hjelp av python-tolker for å få noe til å skje.
- I IDLE er det en teksteditor for Python-programmer – Velg File / New Window
- For å kjøre programmet i IDLE:
	- Velg Run / Run Module

# **Kort intro til Python**

- Kommandoer gjøres på ei linje
	- Hvis kommando er så lang at flere linjer trengs:
		- Bruk parentes () rundt kommandoen
- Variable tar vare på informasjon: x=5.4
- Kan lagre tekst: tekst='Hei'
- Kan teste logiske uttrykk: x>3.14
- Har innebygde funksjoner, f.eks.
	- Absoluttverdi abs(x)
	- Avrunding round(x)

# **Oppsummering**

- 
- Et program forteller hva datamaskinen skal gjøre
- Vi skal bruke programmeringsspråket Python til å programmere datamaskinen
- Før PC-en kan gjøre noe med programmet må det oversettes til maskinvare ved hjelp av et program
- Python kan programmers interaktivt eller ved å skrive et program i en tekst editor.